# **Päätöksenteon laskelmat**

Tilinpäätöslaskelmat perustuvat toteutuneisiin liiketapahtumiin. Päätöksenteossa pyrkimys on arvioida, mitä taloudellisia vaikutuksia suunnitelluilla toimilla on tulevaisuudessa. Suunnittelua ja päätöksentekoa tukevat laskelmat käyttävät samoja käsitteitä kuin tilinpäätöslaskelmat mutta perustuvat arvioihin ja ennusteisiin tulevista tapahtumista. Suunnitelmat ja niihin liittyvät laskelmat täsmentyvät vähitellen. Kun suunnittelusta siirrytään toteutukseen, niin viimeisimmistä laskelmista voidaan valita tavoitearvoja, joita verrataan aikanaan toteutuviin arvoihin. Suunnittelulaskelmien taustalla on yleensä malli, joka kuvaa tuottojen ja kustannusten eli toimitettujen tuotteiden ja tarvittavien resurssien välisiä yhteyksiä. Koska mallit ovat pelkistettyjä kuvauksia todellisuudesta, on käyttäjän oltava tietoinen mallissa tehdyistä yksinkertaistuksista.

# **Investoinnin kannattavuuden arviointi**

Investoinnissa on kyse siitä että käytetään rahaa johonkin, jonka odotetaan tuottavan rahaa. Termiä *investointi* käytetään yleisesti myös ei rahallisessa merkityksessä, kun esimerkiksi investoidaan aikaa johonkin, tai investoidaan esimerkiksi työntekijöiden hyvinvointiin. Investoinnin kannattavuutta arvioidessa, se mitä investoidaan, ja siitä odotettu tuotto olisi kuitenkin käännettävä rahaksi.

Investoinnin kannattavuutta arvioidessa halutaan luonnollisesti selvittää tuottaako investointi enemmän rahaa kuin mitä siihen investoidaan. Liiketoiminnassa tähän kysymykseen vastatessa on kuitenkin otettava huomioon (1) kustannusten ja tuoton ajallinen erotus, (2) vaihtoehtoisten investointien odotettu tuotto ja (3) mahdollinen kustannuksiin ja tuottoihin liittyvä epävarmuus. Näistä tutustumme alla kahteen ensimmäiseen. Ennen tätä, meidän on kuitenkin tutustuttava käsitteeseen vapaa rahavirta.

# Vapaa rahavirta

Vapaat rahavirrat, englanniksi free cash flow FCF, tarkoittaa asiakkailta laskentakauden aikana saatujen maksujen ja tuotannontekijöiden hankinnasta sekä tuloveroista suoritettujen maksujen erotus, joka on käytettävissä osinkojen ja korkojen maksuun sekä lainojen lyhennyksiin. Menestyvillä yrityksillä vapaa rahavirta on tai se tulee olemaan positiivinen. Yritys voi jakaa vapaan rahavirran rahoittajilleen. Pääomasijoittajat saavat osinkoja, kun taas lainaajat saavat korkoa ja lainan lyhennystä.

# Kumulatiivinen vapaa rahavirta

Kumulatiivinen vapaa rahavirta kuvaa yrityksen elinkaaren aikaisia vapaita rahavirtoja. Aloittavan yrityksen on ensin kehitettävä tuote ja vastaava tuotantojärjestelmä. Rahaa kuluu eri resurssien hankintaan, mutta asiakkailta ei saada vielä maksuja. Kausittainen vapaa rahavirta on negatiivinen ja kumulatiivinen kassavirta sukeltaa siihen asti, kunnes yritys saa tuotteensa markkinoille. Tämän jälkeen kausittainen FCF muuttuu positiiviseksi. Tähän menevää aikaa kutsutaan **markkinoilletuontiajaksi** (time-to-market)

Yritys maksaa edelleen toistuvista resurssien hankinnoista, mutta asiakkailta saadut maksut ylittävät syntyvät kustannukset. Vähitellen kumulatiivinen FCF saavuttaa 0-tason. Tähän menevää aikaa kutsutaan **takaisinmaksuajaksi** (time-to-payback). Jos yrityksen perustajat rahoittivat itse toiminnan, niin tässä vaiheessa ovat saaneet sijoituksensa takaisin. Takaisinmaksuajan jälkeen omistajat alkavat saada tuottoa sijoitukselleen.

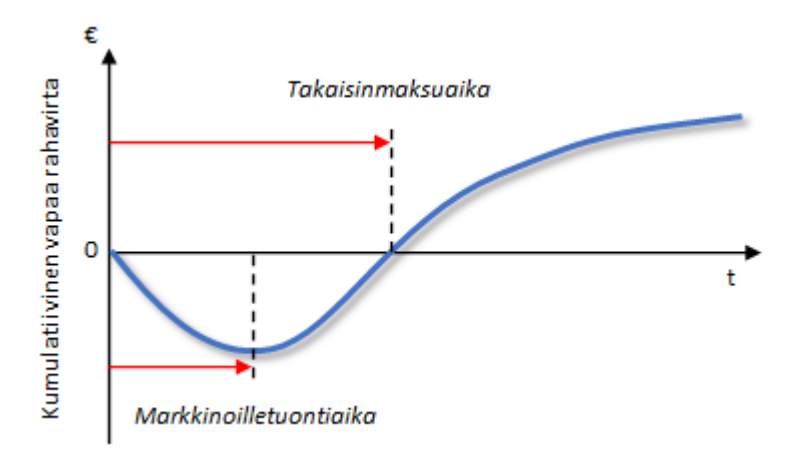

*Investoinnin elinkaareen liittyviä käsitteitä*

# **Diskonttaus**

Eri aikoina saatavat vapaat rahavirrat, ja sitä kautta saatavat sijoitustuotot, eivät kuitenkaan ole keskenään vertailukelpoisia. Kaksi sijoituskohdetta, joista molemmista saa tuottoa saman verran, mutta toisesta tuoton saa myöhemmin kuin toisesta, eivät ole yhtä hyviä sijoituskohteita. Aikaisemmin saatava tuotto on arvokkaampi, koska tuoton pystyy sijoittamaan uudelleen, joka mahdollistaa suuremman kokonaistuoton. Myöskään kaksi sijoituskohdetta, joista saa saman verran tuottoa, mutta joissa on eri riski, eivät ole vertailukelpoisia.

Nykyarvon peruskaavassa otetaan nämä kaksi tekijää huomioon, ja tehdään eri aikoina tapahtuvat rahavirrat vertailukelpoisiksi:

$$
PV = \frac{1}{(1+r)^t} \cdot C^t
$$

*PV* tarkoittaa tulevaisuuden saatavien rahavirtojen nykyarvoa (present value), *Ct* tarkoittaa *t* vuoden päästä saatavaa rahavirtaa, *r* tarkoittaa investoinnin riskiä vastaavaa diskonttauskorkoa.

Kaavasta nähdään, että kun *t* tai *r* kasvaa, *PV* pienenee. Kaavan käyttämistä kutsutaan diskonttaamiseksi.

# Nettonykyarvo

Nykyarvon peruskaavaa käytetään, jos lasketaan yhden maksun nykyarvoa. Yritys kuitenkin synnyttää vapaita rahavirtoja koko sen toiminnan ajan. Jos halutaan laskea investoinnin nykyarvoa koko sen toiminnan ajalta, käytetään nettonykyarvon kaavaa. Siinä kaikki sen toiminnan aikaiset rahavirrat diskontataan, ja diskontatuista arvoista otetaan summa.

$$
NPV = FCF_0 + \sum_{n=1}^{N} \frac{FCF_n}{(1+r)^n}
$$

*NPV* tarkoittaa investoinnin nykyarvoa (net present value)

*FCF0* tarkoittaa usein alkuinvestointia, mutta se sisältää myös muita kassavirtoja, jotka syntyvät ennen kuin ensimmäinen vuosi on päättynyt. *FCFn* tarkoittaa vapaata rahavirtaa ajankohtana *n, r* tarkoittaa investoinnin riskiä vastaavaa diskonttauskorkoa (useimmin käytetään painotettua keskimääräistä pääoman kustannusta Weighted Average Cost of Capital), joka kuvaa yrityksen liiketoiminnan keskimääräistä riskiä.

*NPV:n* avulla voidaan tarkastella investoinnin kannattavuutta. Jos *NPV* > 0 investointi on kannattava. Vastaavasti taas, jos *NPV*<0 investointi ei ole kannattava. Kun *NPV* = 0 tarkoittaa se, että saadaan tuottoodotuksen verran rahaa takaisin.

Takaisinmaksuajan hetkellä vapaiden rahavirtojen summa on nolla. Kuitenkin diskontattujen vapaiden rahavirtojen summa eli nettonykyarvo on vielä tässä vaiheessa negatiivinen, ainakin verrattuna jos olettaisimme tuotto-odotuksen olevan positiivinen. Tämä kuvastaa sitä, että vaikka saamme investoinnista rahamme takaisin, se ei tarkoita sitä, että investointi olisi kannatta: meidän olisi kannattanut sijoittaa johonkin, josta saamme tuotto odotuksemme verran tuottoa takaisin. Toisaalta takaisinmaksuajan hetken jälkeen saamme vielä todennäköisesti positiivisia rahavirtoja. Tällöin myös investointi voi osoittautua kannattavaksi.

Nettonykyarvo on päätöksenteon työkalu. Tässä kontekstissa me ennakoimme tulevaisuuden vaikutuksia: mitkä ovat päätöksemme hyödyt sekä haitat, jos toteutamme suunnitelmamme. Kasvuyrityksen tapauksessa kaikki vapaa rahavirta on peräisin päätöksestä perustaa yritys. Tässä tapauksessa aloitetaan nollasta, eli tehdään uusinvestointi. Jotkut investoinnit sen sijaan ovat osa jo olemassa olevan yrityksen liiketoimintaa. Näissä tapauksissa on vaikeampi arvioida, mikä osa vapaasta rahavirrasta on investointiprojektin aiheuttamaa ja mikä rahavirta olisi muutenkin tapahtunut.

Ihmisillä on tapana ottaa huomioon menneet investointiin liittyvät kustannukset päätöksenteossaan. Tämä on kuitenkin virhe, sillä nämä ovat **uponneita kustannuksia**. Ne ovat jo tapahtuneita, joten mikään päätös ei tuo niitä takaisin.

# **Investointipäätös**

Jotta voidaan tehdä kannattavia investointeja, on oltava tapa määritellä investoinnin kannattavuus ja vertailla sitä muihin vastaaviin investointeihin. Tarkastellaan seuraavaksi investointipäätöksen kannalta merkityksellisiä kustannuksia, rahavirtoja ja tuottovaateita sekä sitä miten niiden avulla määritellään investoinnin kannattavuus.

# Relevantit kustannukset

Päätöksiä tehtäessä tulee ymmärtää mitkä erät ovat päätöksen kannalta relevantteja eli huomioonotettavia ja mitkä irrelevantteja eli merkityksettömiä. Sellainen kustannus, joka on jo syntynyt tai jonka syntymiseen ei enää voida vaikuttaa, on uponnut kustannus. Uponneet kustannukset ovat päätöksenteossa irrelevantteja, sillä niitä ei määritelmällisesti voida peruuttaa.

Aikaperspektiivistä esimerkiksi valmisvarastossa tänään olevien tuotteiden kaikki kustannukset ovat uponneita. Näin ollen on irrelevanttia mitä kyseisten tuotteiden tuottaminen on maksanut ja voi olla järkevää myydä ne jopa negatiivisella katteella, jos valmisvarastossa olevia tuotteita ei muulla hinnalla saada kaupaksi. Vastaavasti jos on teetetty konsultilla selvitys mahdollisesta investointihankkeesta, on konsultin palkkio investointipäätöksen kannalta irrelevantti, koska se on maksettava joka tapauksessa tehtiin investointi tai ei.

Uponnut kustannus voi tosin joskus olla relevantti välillisesti eli jonkin toisen kustannuksen kautta. Esimerkiksi siten, että jo kulutetun rahan ansiosta jokin projektin loppuunsaattamisen kulut ovat alemmat kuin täysin uuden projektin. Koskaan kuitenkaan pelkästään se, että jotakin on aloitettu, ei saisi olla syy pitää tehdystä päätöksestä jääräpäisesti kiinni havaittaessa, että olisi kannattavampaa lopettaa kesken ja tehdä jotakin muuta.

# Vapaa rahavirta

Investointipäätöstä tehdessä investointien lisäksi vain varsinainen liiketoiminta on lähtökohtaisesti relevanttia. Tällöin on laskettava toiminnan tuottama vapaa rahavirta (FCF = Free Cash Flow).

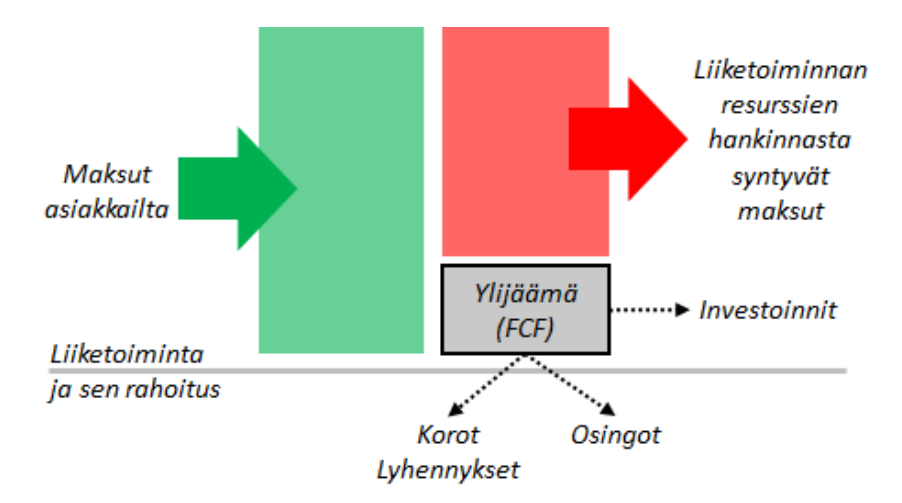

**Vapaa rahavirta (FCF)**

Vapaa rahavirta on hypoteettinen laskelma tilanteessa, jossa yhtiö voisi toimia siten, että sen kassa olisi koko ajan täsmälleen nolla eikä sen tarvitsisi huolehtia rahoitusrakenteesta eli siitä mitä rahoitusmuotoja ja missä suhteessa on käytetty. Tällaisessa ideaalitilanteessa kaikki vapaa raha siirrettäisiin välittömästi rahoittajille ja toisaalta rahoittajilta saataisiin aina juuri oikeaan aikaan juuri oikea määrä rahaa laskujen maksuun. Erillisiä korkoja ei tällaisessa maailmassa maksettaisi, koska kaikki raha siirtyisi muutenkin rahoittajille.

Tarkastellaan investointia, jonka hankintameno olisi 540 000 €, vuotuisten tulojen ja kulujen erotus eli käyttökate olisi 265 000 €, toimintaan tarvittaisiin käyttöpääomaa 100 % yhden vuoden käyttökatteesta eli 265. 00, € ja yhteisöveroprosentti 20 %. Toiminta jatkuisi neljä vuotta ja viidentenä vuotena toiminta ajettaisiin alas. Vapaa rahavirta vuonna nolla eli heti alussa olisi -540 000. Jos yhteisöveroa ei olisi, vapaa rahavirta olisi 0,00 € vuonna 1 ja 265 000 € vuosina 2-5, koska käyttöpääoman verran vuoden 1 rahavirrasta siirtyy vuoteen 5. Eli käyttöpääomaa sitoutuu alussa vuonna 1, jonka jälkeen käyttöpääoma pysyy vakiona. Toiminnan loputtua vuonna 5 käyttöpääoma vapautuu, kun loputkin varastot tyhjennetään ja asiakkailta saadaan maksut avoimista laskuista.

Kun on suoriteperusteinen yhteisövero, täytyy veroa maksaa jo vuonna 1 syntyvästä tulosta, vaikka rahavirtaa ei vielä synnykään. Toisaalta vuonna 5 veroa ei makseta, koska rahavirta syntyy tuloista, jotka on jo verotettu vuonna 4. Lisäksi investoinnin hankintamenoa ei vähennetä verotuksessa heti vaan investoinnin taloudellisena pitoaikana eli tässä tapauksessa neljässä vuodessa.

Eli suoriteperusteisen yhteisöverotuksen vaikutus maksuperusteisiin vapaisiin rahavirtoihin korjataan laskemalla vapaat rahavirrat epäsuorasti käyttäen suoriteperusteisia tuloslaskelmia ja taseita hyväksi kaavalla:

$$
FCF_i = [E_{BIT} \cdot (1 - \tau)] - [\Delta WC_i + \Delta A_{K_i}]
$$

#### eli VAPAA RAHAVIRTA(FCF) = UNLEVERED NET INCOME – KÄYTTÖPÄÄOMAN MUUTOS – KÄYTTÖOMAISUUDEN MUUTOS

Unlevered Net Income on erä  $E_{\text{BIT}} \times (1-\tau)$  eli liikevoitto  $\times$  (1–vero%) ja Käyttöomaisuuden muutos = Investoinnit – Poistot

Toisaalta E<sub>BITDA</sub> − C<sub>D</sub> = E<sub>BIT</sub> eli käyttökate − poistot = liikevoitto.

Poistot sisältyvät erimerkkisinä käyttöomaisuuden muutokseen ja liikevoittoon, joten ne kumoavat itsensä laskelmalla. On huomioitava, että poistot eivät vaikuta rahavirtaan, mutta verot vaikuttavat, jolloin myös poistojen verosuoja vaikuttaa. Kun liikevoittoa käytetään veron perusteena, tulee poistojen verosuojan vaikutus huomioitua.

Saadaan siis laskukaavaksi: Liikevoitto × (1–vero%) – Käyttöpääoman muutos ( $\Delta WC$ ) + Poistot (C<sub>D</sub>) – Investoinnit ( $CF_{INV}$ ) = Vapaa rahavirta (FCF)

HUOM! Alkuinvestointi merkitään vuodelle 0. Vapaat rahavirrat laskettiin esimerkissä vuosittain, jolloin kaikkien yhden vuoden rahavirtojen ajateltiin tapahtuvan kunkin vuoden viimeisenä päivänä. Tällöin on kuitenkin huomattava, mitkä tapahtumat sijoittuvat heti 1. vuoden alkuun (kuten alkuinvestointi). Tällaiset tapahtumat on merkittävä tapahtuviksi vuoden 0 loppuun eli vuoden 1 alkuun eikä vuoden 1 loppuun.

### Kannattavuus ja tuottovaade

Pääoman keskimääräistä tuottovaadetta käytetään kun lasketaan onko suunniteltu investointi kannattava vai ei. Jos investointi tuottaa vähintään pääoman keskimääräisen tuottovaateen verran vuodessa, sanotaan, että se on kannattava, muussa tapauksessa investointi on kannattamaton.

Omaisuuden ja pääoman yhteydessä käsiteltiin ajatusta siitä, että oma pääoma on velkaa omistajille. Näin ollen yhtiö ei ole kannattava pelkästään sillä perusteella, että sen tilikauden tulos > 0, koska myös omalle pääomalle pitää maksaa tuottoa.

Pääomalle (omalle ja vieraalle) on maksettava parasta mahdollista tuottoa siksi, että pääoma on rajallinen resurssi ja se on allokoitava tehokkaasti eli kohteisiin, joissa siitä on kaikista eniten hyötyä; toisin sanoen kohteisiin, joista saadaan paras mahdollinen tuotto. Pääoman tuottovaade riippuu sijoituksen riskistä: mitä suurempi riski, sitä suurempi tuottovaade. Näin ollen oman pääoman tuottovaade on aina suurempi kuin vieraan pääoman. Riskin ja tuoton suhdetta ei tässä tarkemmin käsitellä.

Ideaalimaailmassa investoinnin kannattavuutta arvioitaessa yhtiön rahoitusrakenteella eli oman ja vieraan pääoman suhteella ei ole lainkaan merkitystä, sillä rahoitusrakenne on periaatteessa vain tieto siitä, kenelle ja missä suhteessa yhtiön varsinaisissa operaatioissa syntynyt voitto jaetaan.

Käytännössä rahoitusrakenne ja korkojen verosuoja ovat kuitenkin investointipäätöksen kannalta relevantteja eriä. Niitä ei kuitenkaan huomioida vapaissa rahavirroissa, vaan suoraan pääoman keskimääräisessä tuottovaateessa (Weighted Average Cost of Capital = WACC), joka lasketaan kaavalla:

$$
WACC = \left[\frac{E_{TOT_{i}}}{A_{TOT_{i}}}\cdot r_{E} + \frac{D_{TOT_{i}}}{A_{TOT_{i}}}\cdot r_{D}\cdot(1-\tau)\right]\cdot 100\%
$$

jossa ATOT*i* = oma ja vieras pääoma yhteensä, DTOT*i* = vieras pääoma yhteensä, ETOT*i* = oma pääoma yhteensä,  $\tau$  = yhteisöveroprosentti, r<sub>E</sub> = oman pääoman tuottavaade ja r<sub>D</sub> = vieraan pääoman tuottavaade.

#### **Esimerkki**

Kirjanpitoesimerkissä oletettiin, että lainaa oli 5 % p.a. korolla 360k€ yhteisöveron ollessa 20 %. Omaa pääomaa oli 450 k€, oletetaan oman pääoman tuottovaateeksi 24,5 %. Tällöin saadaan pääoman keskimääräiseksi tuottovaateeksi 15,4 % p.a. (p.a. = per annum = vuodessa)

#### Nettonykyarvo

Kun halutaan tutkia sitä, kannattaako investointi tehdä vai ei, on diskontattava vuotuiset vapaat rahavirrat nykyhetkeen eli vuoteen nolla, jolloin saadaan investoinnin *nettonykyarvo* (Net Present Value = NPV) kaavalla:

$$
NPV = FCF_0 + \sum_{n=1}^{N} \frac{FCF_n}{(1+r)^n}
$$

Diskonttauksessa laskentakorkokantana käytetään pääoman keskimääräistä tuottovaadetta (WACC), jos investointi tuottaa täsmälleen WACC:n verran niin NPV = 0. Mikäli nettonykyarvo on epänegatiivinen, on investointi *kannattava*, muussa tapauksessa investointi on *kannattamaton*.

Nettonykyarvosta pitää katsoa ainoastaan onko se epänegatiivinen vai ei. Luvun itseisarvoa ei tule käyttää sellaisenaan mihinkään eikä sitä varsinkaan saa sekoittaa sellaisiin asioihin kuten voitto tai investoinnin tuotto. Sen sijaan voidaan esimerkiksi tarkastella, että millä rahavirroilla nettonykyarvo on nolla eli mikä on pienin mahdollinen kannattava (NPV = 0) rahavirta vaaditulla pääoman tuottotasolla (WACC).

#### **Esimerkki**

Lasketaan kirjanpitoesimerkin investoinnista nettonykyarvo käyttäen oletusta WACC = 15,4 % p.a., tällöin  $NPV = 36.703,75 > 0$ , joten investointi on kannattava.

#### Investoinnin tuotto

Mikäli halutaan selvittää investoinnin tuotto, on laskettava sisäinen korkokanta (IRR = Internal Rate of Return) ratkaisemalla yhtälö:

$$
\sum_{i=0}^{\infty} \frac{FCF_i}{(1 + IRR)^i} = 0
$$

Korkeampien potenssien vuoksi yhtälön ratkaisemiseksi täytyy käyttää numeerisia menetelmiä. Kun käytetään jotakin tiettyä vuosimäärää, tarkoittaa saatu lopputulos, että alussa tehtävät sijoitukset saadaan takaisin, minkä lisäksi niille saadaan IRR:n suuruinen vuotuinen tuotto. Tuotto ja takaisinmaksu eivät välttämättä tule tasaisesti vuosittain, mutta lopputulos vastaa sitä, että kulloinkin sitoutuneet varat sijoitettaisiin pankkitilille, jonka korko on IRR % p.a.

IRR on yksi tekijä, jolla sijoituskohteita voi vertailla keskenään. Lisäksi täytyy huomioida ainakin rahavirtojen ajoittuminen ja sijoitukseen liittyvät riskit.

#### **Esimerkki**

Iteroimalla havaitaan, että kirjanpitoesimerkissä olevassa investoinnissa IRR = 17,6 % p.a.

# **Tuotekustannukset**

Jotta ymmärretään mitä tuloslaskelman välisummarivit, kuten myyntikate ja käyttökate tarkoittavat, on määriteltävä termi kate yleisessä tapauksessa ja tarkasteltava yhtiön kustannusten riippuvuutta ajasta.

# Kate

Katteella tarkoitetaan *myyntihinnan* ja *muuttuvien kustannusten* välistä erotusta. Tällä erotuksella katetaan yhtiön *kiinteät kustannukset*. Kun kate jaetaan myyntihinnalla, saadaan *kateprosentti*, joka on korkeintaan 100 % ( jos myydään jotain, minkä muuttuvat kustannukset ovat nolla). Kate voi olla myös negatiivinen, jos myydään alle muuttuvien kustannusten.

# Katetuottoanalyysi

Kun on valittu jokin tietty aikaperspektiivi, voidaan tehdä ns. katetuottoanalyysi (Cost-Profit-Volume-Analysis). Tietyllä aikaperspektiivissä tietyt kulut ovat muuttuvia ja loput kiinteitä. Voidaan esimerkiksi olettaa, että materiaalikustannus on muuttuva ja muut kiinteitä kustannuksia, sillä materiaalia kuluu tietty määrä per tuote, jolloin materiaalikustannus muuttuu samassa suhteessa kuin myyntimäärä, muiden kustannusten pysyessä ennallaan eli kiinteinä.

Katetuottoanalyysissä määritetään ns. kriittinen piste eli vähimmäismyyntimäärä (Q) ja vähimmäismyyntihinta (P), jolla toiminta ei tuota tappiota, yhtälöt Q:lle ja P:lle alla:

Kriittinen myyntimäärä, kun hinta on vakio:

$$
Q=\frac{F}{P-C}
$$

Kriittinen myyntihinta, kun määrä vakio:

$$
P = \frac{F}{Q} + C
$$

jossa P = myyntihinta kappaleelta, C = muuttuva kustannus kappaleelta, Q = kappalemäärä ja F = kiinteät kustannukset

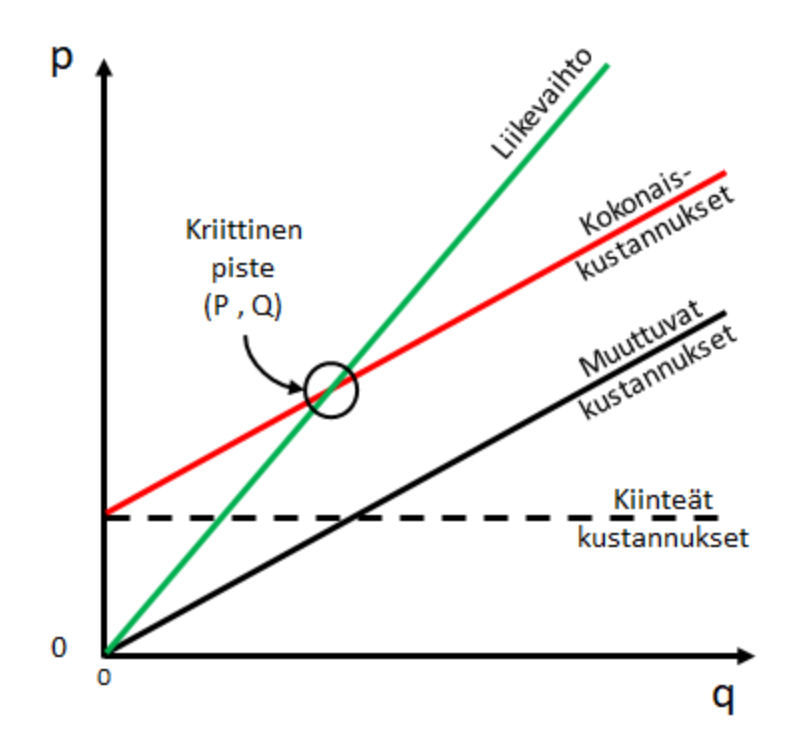

Tässä käytettiin oletuksena sellaista aikaperspektiiviä, jossa vain materiaalikustannukset olivat muuttuvia. Yhtä hyvin olisi voitu käyttää pidempää aikaperspektiiviä, jolloin myös liiketoiminnan kustannukset (palkat, vuokrat yms.) olisivat muuttuvia. Tällöin katetuottoanalyysi tehtäisiin myyntikatteen sijaan käyttökatteelle. Kaavat pysyvät samoina riippumatta siitä mitä katetta analysoidaan.

Katetuottoanalyysiä ei luonnollisestikaan tarvitse käyttää vain alennusmahdollisuuksien laskemiseen, vaan yhtä hyvin voitaisiin asettaa tavoite nostaa liikevoittoa ja kysyä, mikä on tällöin vähimmäismyyntimäärä tai vähimmäismyyntihinta.

# Hinnoittelu

On ymmärrettävä, että hinnoittelu on eri asia kuin tuotekustannuslaskenta, koska hinnat määräytyvät markkinoilla eikä asiakasta periaatteessa kiinnosta ollenkaan yhtiön kustannusrakenne vaan ainoastaan tuotteen tai palvelun hinta suhteessa sen tuottamaan hyötyyn. Markkinahinta ei kuitenkaan ole aina vakio: voi olla, että eri tuotteille asetetaan eri katetuottovaatimukset, tai että jopa samalla tuotteella on esimerkiksi asiakkaan tai myyntiajan mukaan vaihteleva kate; tähän viitataan termillä diskriminoiva hinnoittelu. Tuotteiden ja palveluiden hinnoittelu on siis optimointitehtävä, jossa maksimoidaan yhtiön tulosta. Tavoitteena ei siis yleisessä tapauksessa ole maksimaalinen myyntihinta tai -määrä.

# **Esimerkki: Investointilaskelma**

Käydään seuraavaksi läpi lyhyesti tyypillinen investointilaskelma, nettonykyarvolaskenta (Net Present Value, NPV). Kuten seuraavasta esimerkistä huomataan, laskelma muistuttaa jonkin verran rakenteeltaan tuloslaskelmaa. Asiaa on helpointa havainnollistaa esimerkin avulla, joten kuvataan se ensimmäiseksi. Tarkastellaan samalla myös kahta muuta investoinnin kannattavuuden arvioinnissa käytettyä menetelmää, takaisinmaksuaikaa (payback time) sekä sisäinen investoinnin tuotto (internal rate of return, IRR).

**Tämä esimerkkilaskelma on myös ladattavissa Excel-taulukkolaskentatiedostona tästä**

#### **[Tässä on video seuraavasta investointilaskelmaesimerkistä.](https://aalto.cloud.panopto.eu/Panopto/Pages/Viewer.aspx?id=4d34667b-79fc-4a37-b393-b0aa0101c477)**

Kannattaa ehdottomasti tutustua tähän laskelmaan taulukkolaskentaohjelman avulla ja tarkastella siinä laskelman rakennetta sekä kokeilla siihen eri arvoja. Tällöin laskelman logiikka avautuu kaikista parhaiten.

Esimerkki: Good company suunnittelee uutta tuotetta "Gadget 2" ja investoivansa myös tämän valmistusta varten uuteen tuotantolinjaan. Suunnittelukustannukset ovat 670 000 € ja alkuinvestointi 2 100 000 €. Tuotantolinjan käyttöiäksi arvioidaan 7 vuotta, ja se poistetaan tasapoistona tänä aikana. Laitteistolla odotetaan olevan tämän jälkeen vielä 250 000 € jäännösarvo, eli tuotantolinja voidaan vielä myydä tuolla hinnalla eteenpäin käytettynä.

Gadget 2:sta odotetaan myytävän hintaan 95 € kappaleelta ja sen valmistamiseen kuluvien materiaalien kustannuksen arvioidaan olevan 55 € kappaleelta.

Ensimmäisen vuoden myynnin odotetaan olevan 15 000 kappaletta, jonka jälkeen myynnin odotetaan kasvavan 20 % seuraavat 3 vuotta. Viimeisenä vuonna myynnin odotetaan laskevan 50 %, kun yritys tuo markkinoille korvaavan tuotteen.

Tuotantolinja aiheuttaa käydessään muita kustannuksia 120 000  $\epsilon$ /vuosi tuotantomäärästä riippumatta. Tuotanto sitoo käyttöpääomaa ensimmäisenä tuotantovuonna 200 000 €, ja tämä käyttöpääoma vapautuu viimeisenä vuonna. Keskimääräinen pääoman tuottovaade Good company:ssa 10 %, ja yhteisövero on 20  $\frac{0}{6}$ .

- 1. Laadi investointilaskenta nettonykyarvomenetelmällä ja laske investoinnin nettonykyarvo
- 2. Minä vuonna investointi on maksanut itsensä takaisin, eli mikä on investoinnin takaisinmaksuaika?
- 3. Mikä on investoinnin diskontattu takaisinmaksuaika?
- 4. Mikä on investoinnin sisäinen korkokanta?

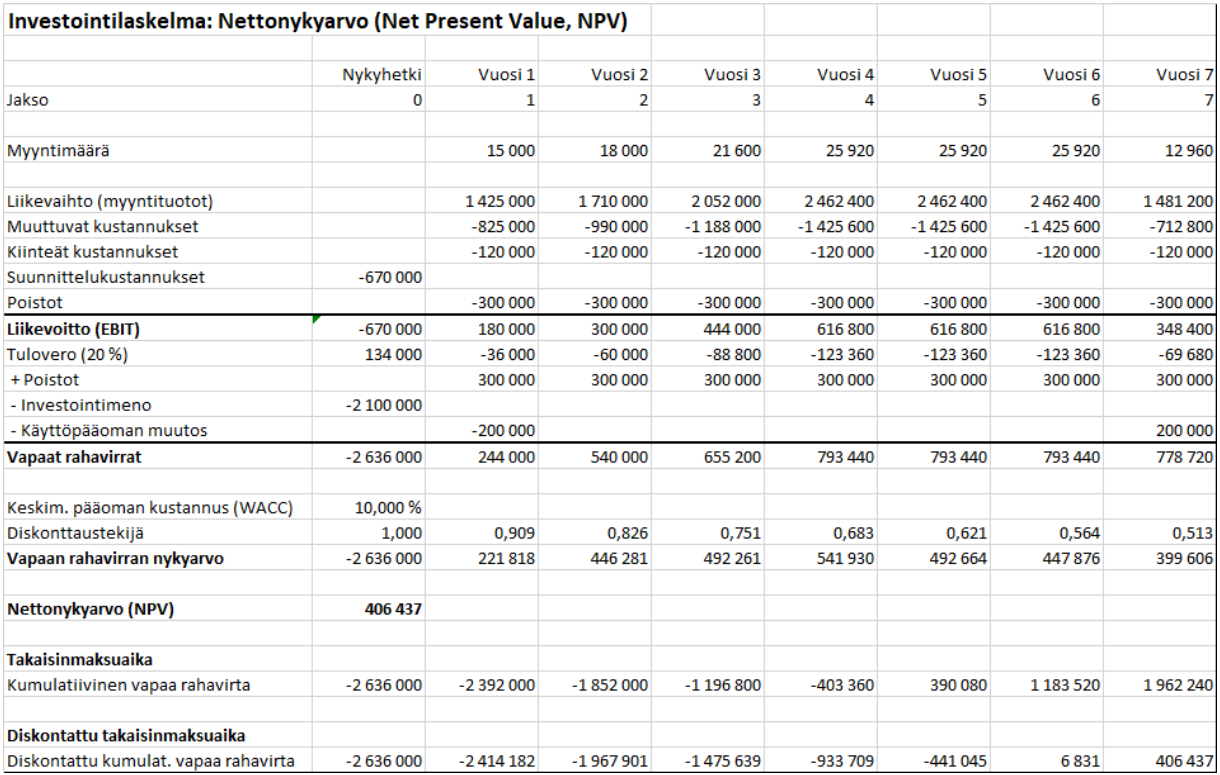

Taulukko 1: Investointilaskelmaesimerkki

Ensimmäisenä on mallinnettu investoinnin tuomat **Myyntituotot** vuosittain. Tämä on saatu laskemalla kullekin vuodelle myyntituotot kertomalla keskenään oletettu myyntimäärä ja oletettu kappalehinta (esim. 15 000 \* 95  $\epsilon$  = 1 425 000  $\epsilon$  ensimmäiselle vuodelle). Näin on saatu arvioitua myyntituotot kullekin vuodelle. On kuitenkin huomattava, että viimeisen vuoden myyntituottoon on myös lisätty arvioitu 250 000 €:n suuruinen tuotantolinjan jäännösarvo. Usein jäännösarvoksi voidaan olettaa 0 €, mutta tässä tapauksessa oletamme, että tuotantolinjalla on vielä seitsemän vuoden jälkeen kyseinen jäännösarvo.

**Muuttuvat kustannukset** kullekin vuodelle koostuvat myyntimäärästä ja kappalekohtaisista kustannuksista, esimerkiksi ensimmäiselle vuodelle 15 000 \* 55 € = 825 000 €. Koska kyseessä on kustannus, tämä merkitään laskennassa taulukkoon negatiivisella etumerkillä.

**Kiinteät kustannukset** ovat 120 000 € per vuosi. Käytännössä katsoen myös **Suunnittelukustannukset**  670 000 € ovat investointilaskelman kannalta vastaavia kuin tavalliset kiinteät kustannukset, mutta ne on tässä tapauksessa haluttu eriyttää normaaleista vuosittaisista tuotantolinjan kiinteistä käyttökustannuksista.

Toinen oletus on, että Suunnittelukustannukset sekä Investointimeno tapahtuvat heti nykyhetkessä todellisuudessa suunnitteluun ja investoinnin toteuttamiseen voi mennä sen verran aikaa, että myynti ja vastaavasti myös kustannukset toteutuisivat vasta toisesta vuodesta (Vuosi 2) alkaen.

Seuraavaksi investointilaskelmassa on vähennetty vuosittain **Poistot** (tasapoisto 7 vuoden aikana, eli 2 100 000 € Investointimenosta 300 000 € vuosittain: jätämme tässä kohtaa huomioimatta jäännösarvon). Tämän jälkeen voidaan laskea investoinnin oletettu vuosittainen **Liikevoitto** laskemalla yhteen vuosittain myyntituotot, muuttuvat kustannukset, kiinteät kustannukset, (Suunnittelukustannukset) sekä poistot.

Tämän jälkeen Liikevoitosta vähennetään **Tulovero** (tässä tapauksessa yhteisövero 20 %). Tässä kohtaa on huomattava kaksi asiaa:

- Toisin kuin kirjanpidon tuloslaskelmassa, nettonykyarvolaskelmassa ei vähennetä liiketuloksesta velkojen korkokuluja. Nämä velkojen korot kyllä tulevat huomioiduksi siinä vaiheessa, kun myöhemmin diskontataan vapaita rahavirtoja.
- Nykyhetkellä (Jakso 0) Tuloverot oletetaan positiivisiksi, koska yrityksellä uskotaan olevan muuta voitollista toimintaa, josta nämä tappiot voidaan vähentää. Mikäli kyseessä olisi aloitteleva startupyritys, tämä oletus voitaisiin kyseenalaistaa: tuloveroa ei voisi vähentää Nykyhetkellä muista voitoista, tai tulevienkaan vuosien voitoista, mikäli yritys päätyisi konkurssiin. Muuten suomalaisessa elinkeinotoiminnan verotuksessa pääsääntönä on, että aiempien vuosien verotuksessa vahvistettu tappio voidaan vähentää elinkeinotoiminnan tuloksesta seuraavan 10 verovuoden aikana sitä mukaa kuin tuloa syntyy.

Tuloveron jälkeen laskemme takaisin Poistot takaisin. Ennen Liikevoiton laskemista etumerkki oli miinus, jotta verot saatiin laskettua oikein, mutta nyt etumerkkinä on plus, koska poistot eivät ole rahavirtaa, joten ne pitää lisätä takaisin mukaan laskelmaan.

Tämän jälkeen vähennämme **Investointimenon** (2 100 000 €). Investointimeno tarkoittaa investoinnin aiheuttamia kertaluontoisia menoja, joista saa tehdä poistoja. Tässä suhteessa investointimeno poikkeaa esimerkiksi Suunnittelukustannuksista (ja yleisestikin tutkimus- ja kehitysmenoista), jotka vähennetään tuloslaskennassa ja verotuksessa syntyvuotenaan – aivan kuten tässä esimerkissä. Tämä on myös syy, miksi esimerkissämme on sekä Suunnittelukustannuksia että Investointimenoja.

Tämän jälkeen voidaan laskea vielä mukaan **Käyttöpääoman muutos.** Tämä voitaisiin laskea tarkasti vuosittain, kuten esimerkiksi tehdään vuosittain kirjanpidossa tilinpäätöksessä. Investointilaskelmien yhteydessä tehdään usein jokin keskimääräinen oletus siitä, kuinka paljon varastot käytännössä sitovat pääomaa, ja tämä arvio laitetaan ensimmäiselle operatiiviselle vuodelle (tässä Vuosi 1, jolloin varsinainen toiminta alkaa ja materiaalit sitoutuvat varastoon). Vastaavasti sama summa oletetaan saatavaksi takaisin viimeisenä vuonna (tässä Vuosi 7).

Seuraavaksi lasketaan yhteen vuosittaiset **Vapaat rahavirrat** laskemalla yhteen vuosittainen liikevoitto, tulovero, poistot, (Investointimeno) sekä käyttöpääoman muutos. Nämä ovat ne rahavirrat, jotka ovat käytettävissä lainojen korkomaksuihin ja lyhennyksiin sekä osinkoihin. Investointilaskelmassa meidän ei kuitenkaan tarvitse ottaa näihin kantaa, koska diskonttauksessa nämä on huomioitu. Tyypillisesti investoinnin kannattavuuden diskonttauksessa käytetään painotettua keskimääräistä pääoman kustannusta (WACC).

Jotta voisimme laskea investoinnin **Nettonykyarvon**, meidän tulee diskontata kunkin tulevan vuoden vapaa rahavirta nykyhetkeen. Tämä tehdään kertomalla kunkin vuoden vapaa rahavirta vastaavan vuoden diskonttauskertoimella Ct/(1+r)^t. Näin saamme laskettua **Vapaan rahavirran nykyarvon**, ja näiden vapaiden rahavirtojen nykyarvojen summa on Nettonykyarvo (NPV). Mikäli NPV on positiivinen, investointi on kannattava – edellyttäen, että laskelmassamme tai sen oletuksissa ei ole virheitä.

Näin olemme saaneet laskettua investoinnin nettonykyarvon, joka on tässä tapauksessa 406 437 €.

Tarkastellaan tässä vielä samaan esimerkkiin liittyen mikä on investoinnin **Takaisinmaksuaika.** Tämä saadaan laskemalla yhteen kumulatiivisesti kunkin vuoden Vapaat rahavirrat ja tarkastelemalla, minä ajankohtana kumulatiivinen rahavirta muuttuu ensimmäistä kertaa positiiviseksi. Tässä tapauksessa huomaamme, että rahavirta on ensimmäistä kertaa positiivinen vuoden 5 kohdalla (390 080).

Perinteinen takaisinmaksuaika ei ota huomioon investoinnin riskisyyttä tai rahan aika-arvoa. Tämä asia voidaan korjata käyttämällä takaisinmaksuajan laskemisessa diskontattuja rahavirtoja, eli laskemalla yhteen kumulatiivisesti Vapaan rahavirran nykyarvoja. Tästä menetelmästä käytetään nimitystä **Diskontattu takaisinmaksuaika.** Kuten esimerkkilaskelmasta huomaamme, tässä tapauksessa diskontatut kumulatiiviset rahavirrat ovat ensimmäistä kertaa positiiviset vuonna 6 (6 831 €).

Tämän lisäksi voidaan tarkastella mikä on **Investoinnin sisäinen korkokanta (IRR)**. Investoinnin sisäinen korkokanta tarkoittaa sitä, millä korkokannalla investoinnin nettonykyarvoksi tulee nolla (NPV=0). Mitä suurempi sisäinen korkokanta, sen parempi on investointi. Käytännössä tämä saadaan muuttamalla diskonttauksessa käytettävää korkokantaa, kunnes investoinnin arvoksi tulee nolla. Tämän voi tehdä taulukkolaskentaohjelmassa itse kokeillen iteroimalla, tai vaihtoehtoisesti voi pyytää tietokonetta etsimään oikean ratkaisun. Esimerkiksi Excelissä on tätä varten Goal Seek toiminto (jossa siis pyydetään muuttamaan diskonttauskoron solun arvoa, kunnes Nettonykyarvon laskevan solun arvoksi tulee 0). Tässä esimerkissämme kolmen desimaalin tarkkuudella sisäiseksi korkokannaksi tulee 13,897 %.

Näistä investoinnin kannattavuuden arviointimenetelmistä nettonykyarvolaskelma on selvästi parhain menetelmä. Takaisinmaksu aika kertoo lähinnä kuinka nopeasti saamme rahamme takaisin, ja sisäinen korkokanta kertoo kuinka kannattava investointi on suhteellisesti.